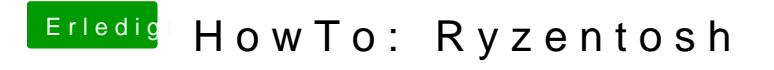

Beitrag von ralf. vom 28. Januar 2020, 23:11

Das ist die Grafikkarte. Kannst du die Hardware-Daten ins Profil oder die Si